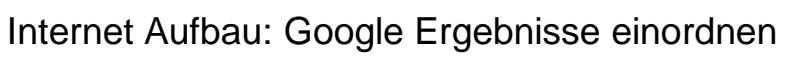

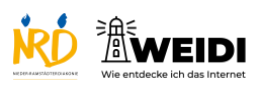

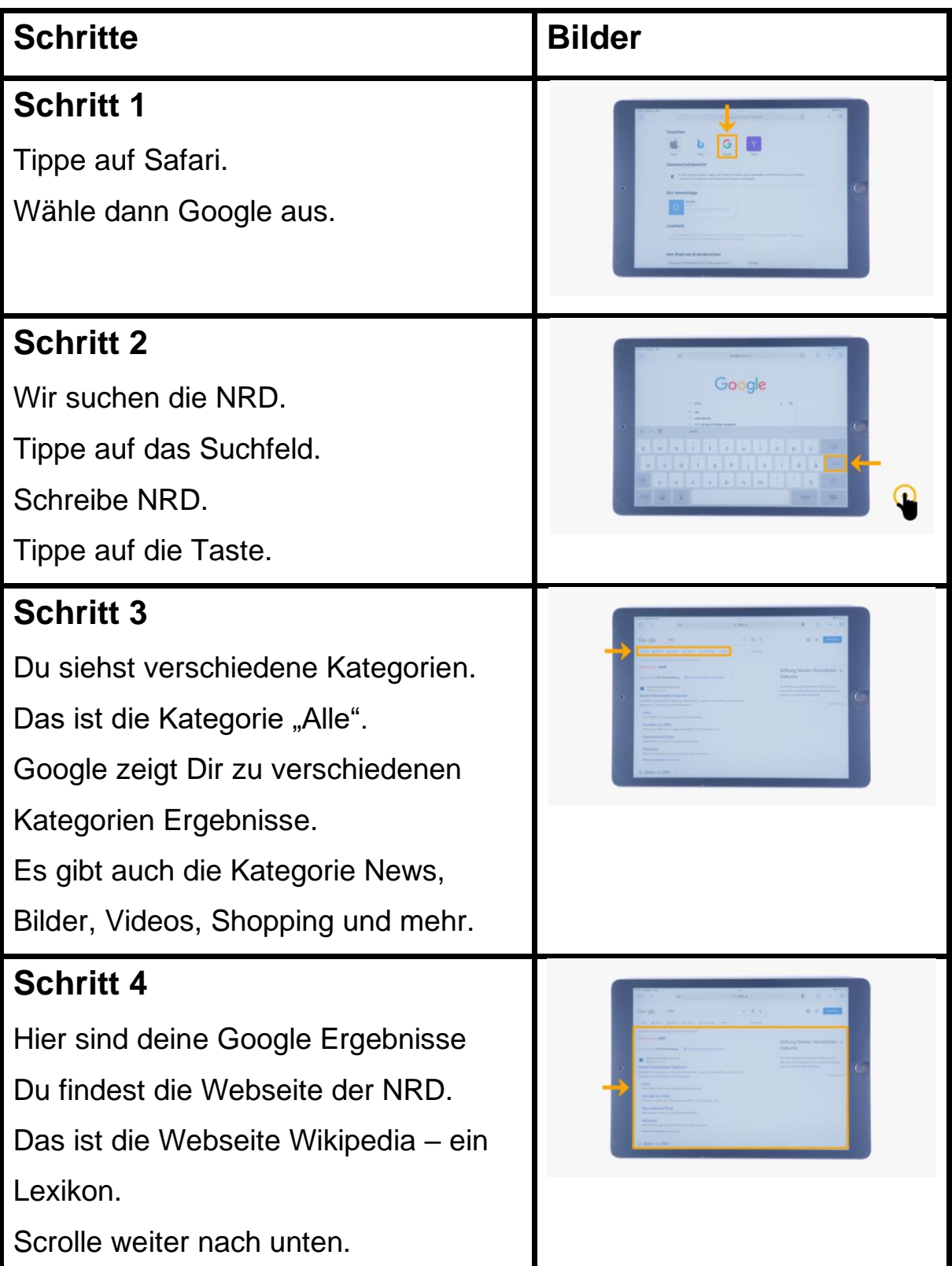

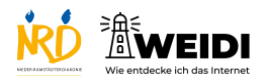

## Internet Aufbau: Google Ergebnisse einordnen

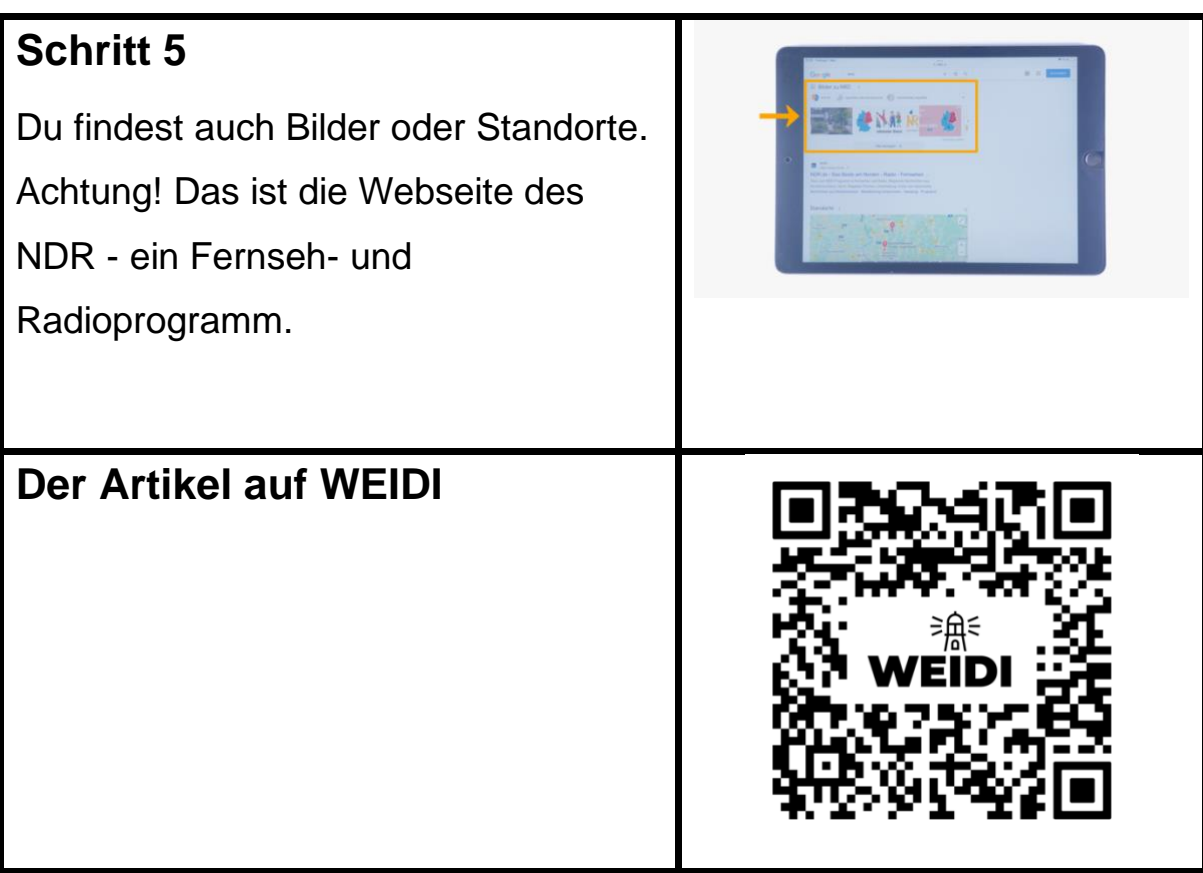